**AutoCAD Crack With License Key**

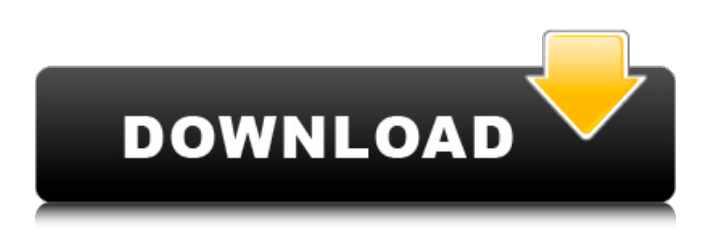

With the release of AutoCAD Crack Keygen 2018, the Autodesk family of CAD software was completely re-architected to support a new semantic-based design environment, which was built on a new software framework. Autodesk's complete re-architecture was first demonstrated in July of 2018. This first release of the new CAD software was based on the previously released Release 2.5. The software transition to the new software framework and architecture, which involves the product line of AutoCAD Cracked 2022 Latest Version, is being phased in by release increment. The new software was released in six product cycles. In each cycle, there was a major release, followed by a transition to the new software, for example, AutoCAD Product Key 2018, and then two follow-up releases, for example, AutoCAD 2019. Although the AutoCAD 2018 release first represented the first major release since the new software release framework was introduced in July 2018, with the 2018 release, Autodesk had

since been designing the new software platform and had incorporated most of the new architecture into the architecture of the new software. The purpose of this article is to review the major features of the new software architecture, including the introduction of a semantic-based design environment, which allows for a new level of collaboration and integration with cloud and machine learning tools. The transition to the new software architecture introduces a lot of new features to the software, which requires additional setup and configuration. For AutoCAD to operate properly on a Windows computer, the computer must be properly configured to support the new software. This includes installing a free version of Windows 10, which is available for download from the Windows website. AutoCAD 2018 is the first release of the new software architecture, which has been under development by Autodesk for two and a half years. However, the new software architecture and semanticbased design environment is being integrated into AutoCAD 2019 as well, as it is being

incorporated into the product line of AutoCAD. The following sections provide an overview of the major new features and enhancements introduced in the new software architecture for AutoCAD. Online Classes – The new software architecture was introduced to support a new online learning experience, which Autodesk refers to as "the world's best learning experience." While online classes can be accessed from a personal computer or a tablet or smartphone, they can also be accessed through a web browser. An advantage of the

**AutoCAD Keygen Full Version For Windows Latest**

See also Autodesk Graphic Builder Autodesk Revit References Further reading Gary Beall, Jeffrey Newman: Autodesk AutoCAD Torrent Download Product Guide 2009, Service Release 1, Karl-Heinz Janssen: AutoCAD, CAD in the Next Century: Automation and Integration, Ruslan Umirzak: Assembly Language for AutoCAD Users, Pekka Virkkala: AutoCAD Secrets – A Beginner's Guide for AutoCAD in

just a few hours, Ruslan Umirzak: Assembly Language for AutoCAD Users – Part 2, Ruslan Umirzak: AutoCAD Secrets – Part 3, Category:Computer-aided design software Category:Computer-aided design software for Windows Category:AutoCAD Category:Computer-aided design software for Linux Category:Computer-aided design software for macOS Category:Computer-aided design software for iOSQ: Python openpyxl, index value out of range I'm using the python openpyxl to process a big sheet ( $>$  50K rows) I get some index value out of range errors, but I can't find any solution for this, the sheet is openpyxl 2.0.2. def index\_value\_error(worksheet,row,column,va  $lue, msg)$ : try: cell =

worksheet.cell(row=row,column=column) if value==cell.value: pass else: raise

Exception(msg) except: print msg from openpyxl.utils.exceptions import IndexError def index\_value\_exception(worksheet,row,column,v alue, msg): try: cell  $=$ 

worksheet.cell(row=row,column=column) if value==cell.value: pass else: a1d647c40b

Open the Autodesk Autocad and from the start menu choose "menu" and then choose "activate". Go to the "tools" menu and choose "generate from.dxf" Follow the instructions displayed in the keygen tool Re-install Autodesk Autocad after the completion of the activation of the Autocad are no assigned errors which pertain to the denial of a continuance, or one year's continuance. In fact, the record indicates that the denial of a continuance was not one of appellant's trial objections. If appellant is now seeking to appeal the denial of a continuance, this issue is waived for the reason that it was not included in appellant's motion for new trial. No other points of error having been raised or briefed, we affirm the judgment of the trial court. NOTES [1] The opinions are consolidated for purposes of appeal pursuant to Rule 3, T.R.A.P. [2] At the time of the first trial, appellant was represented by Honorable Alfred I. Glass, Judge of the 35th Judicial District Court of Matagorda County, Texas. [3] Because

of this fact, the hearing in the trial court is deemed to have been a hearing on a motion for new trial. [4] Appellant does not contend that the indictment in Cause No. 79,421 was not reindicted on July 2, 1978. [5] Article 12.09, T.C.C.P. provides that after an indictment is found it shall be filed with the Clerk of the Court and that the same shall not be called for trial until the next term of court following its return and it shall be kept open for the purpose of receiving a plea thereto. [6] Prior to this amendment, art. 37.07, supra, provided, "As used in this Article, `victim' refers to the person injured, killed or threatened to be injured, killed or threatened to be killed, assaulted or threatened to be assaulted, or kidnapped, abducted, or otherwise compelled to commit or to assist in the commission of an offense or to testify against another in a criminal proceeding." See the 1973 First Regular Session of the 67th Legislature. Act of May 21, 1973, 57th Leg., R.S., ch. 588, Sec. 1, 1973 Tex. Gen. Laws 1468, 1469.

**What's New In?**

## Easily modify the appearance of drawings in the

software, no matter what the drawing environment. Even edit and update the legends in your drawings. Drawing Levels: Redimension drawings easily and visually. Seamless integration with DraftSight®. Handsfree 3D model viewing. Track and find parts in a whole model. Revive lost drawings with the allnew Revive tool. Report Templates: Create reports easily, fast and visually. Easily create a report from a live drawing session. Create a report from a blank drawing by selecting multiple drawing elements. Use external RTF files to create reports. Standard Reports Schedules and time sheets Equipment sheets Assembly instructions Invoice reports Reports from common libraries And many more. Report Templates: Create reports easily, fast and visually. Create a report from a blank drawing by selecting multiple drawing elements. Use external RTF files to create reports. Supports the latest Microsoft Windows® version. Makes your computer run better and more efficiently. Revive AutoCAD drawings that you thought

were lost forever. Revive gives you the power to recover drawings lost by doing simple steps, all without the need to start up AutoCAD. This is a very practical feature when your drawings are on a flash drive or other storage media that can not be opened or exported. Revive makes it easy to recover drawings lost due to a fire or other accidents. Your drawings can be brought back to life with the Revive tool, regardless of the drawing environment. Drawings can be opened in any environment such as AutoCAD, drawing printouts, or software applications that let you open and edit DWG files. Revive allows you to easily repair and import changes, making it easy to take a few keystrokes to bring drawings back to life. You can also export drawings from Revive to any number of file formats. Revive makes it easy to move drawings around, with multiple ways to quickly locate, merge, and duplicate drawings. Just insert a USB flash drive and open the drawer where the drawing is located. Import Revived Drawings to Autodesk® AutoCAD®. Easily modify the appearance of drawings in the software, no

**System Requirements For AutoCAD:**

PC Requirements SteamOS Version: 42 or Higher Minimum: Windows 7, Windows 8, or Windows 10 OS: 64-bit Processor: 3.2 GHz Intel or AMD Memory: 1GB RAM Hard Drive: 2GB available space Graphics: 3D graphics card with at least: Direct X 11 Direct X 12 OpenGL 4.4 DVD/CD-ROM drive Network: Broadband Internet connection (Broadband recommended for best performance) MAC Requirements:

Related links: